# SNMPv3 OIDs (Common Object Identifiers) in CBS350

# Ziel

Ziel dieses Artikels ist es, eine Liste der allgemeinen SNMPv3-Objektkennungen (OIDs) für die CBS350-Switches bereitzustellen.

# Unterstützte Geräte

● CBS 350-Switches

#### **Einleitung**

Das Simple Network Management Protocol (SNMP) ist ein Internetstandardprotokoll zur Verwaltung von Geräten in IP-Netzwerken. Die SNMP-Meldungen werden verwendet, um Informationen über verwaltete Objekte zu überprüfen und weiterzugeben. SNMP verwendet Management Information Bases (MIBs), um verfügbare Objekte in einem hierarchischen oder strukturierten Namespace zu speichern, der Objektkennungen (OIDs) enthält. Eine OID identifiziert die Informationen in der MIB-Hierarchie, die über SNMP gelesen oder festgelegt werden können.

Die SNMP-Funktion Version 3 bietet sicheren Zugriff auf Geräte durch Authentifizierung und Verschlüsselung von Datenpaketen über das Netzwerk.

Dieser Artikel enthält eine Liste der allgemeinen SNMPv3-OIDs für CBS350-Switches.

## SNMP OIDs

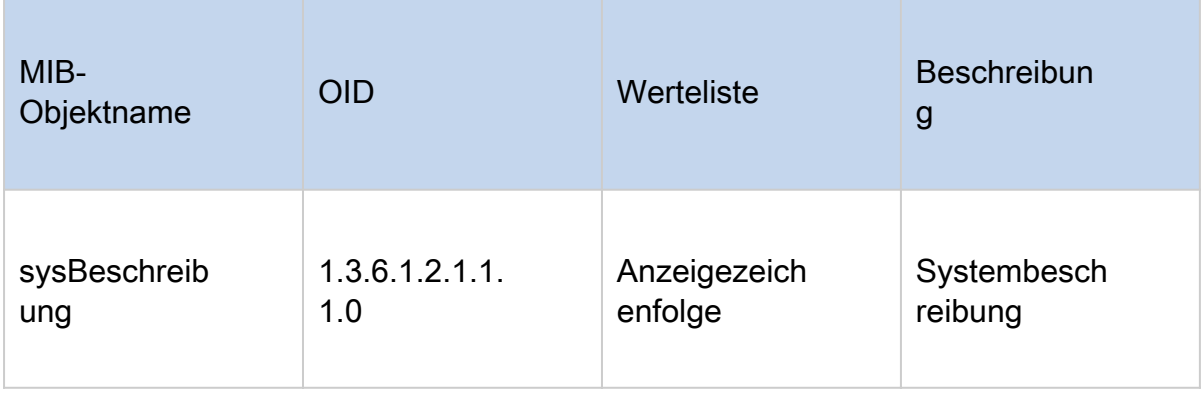

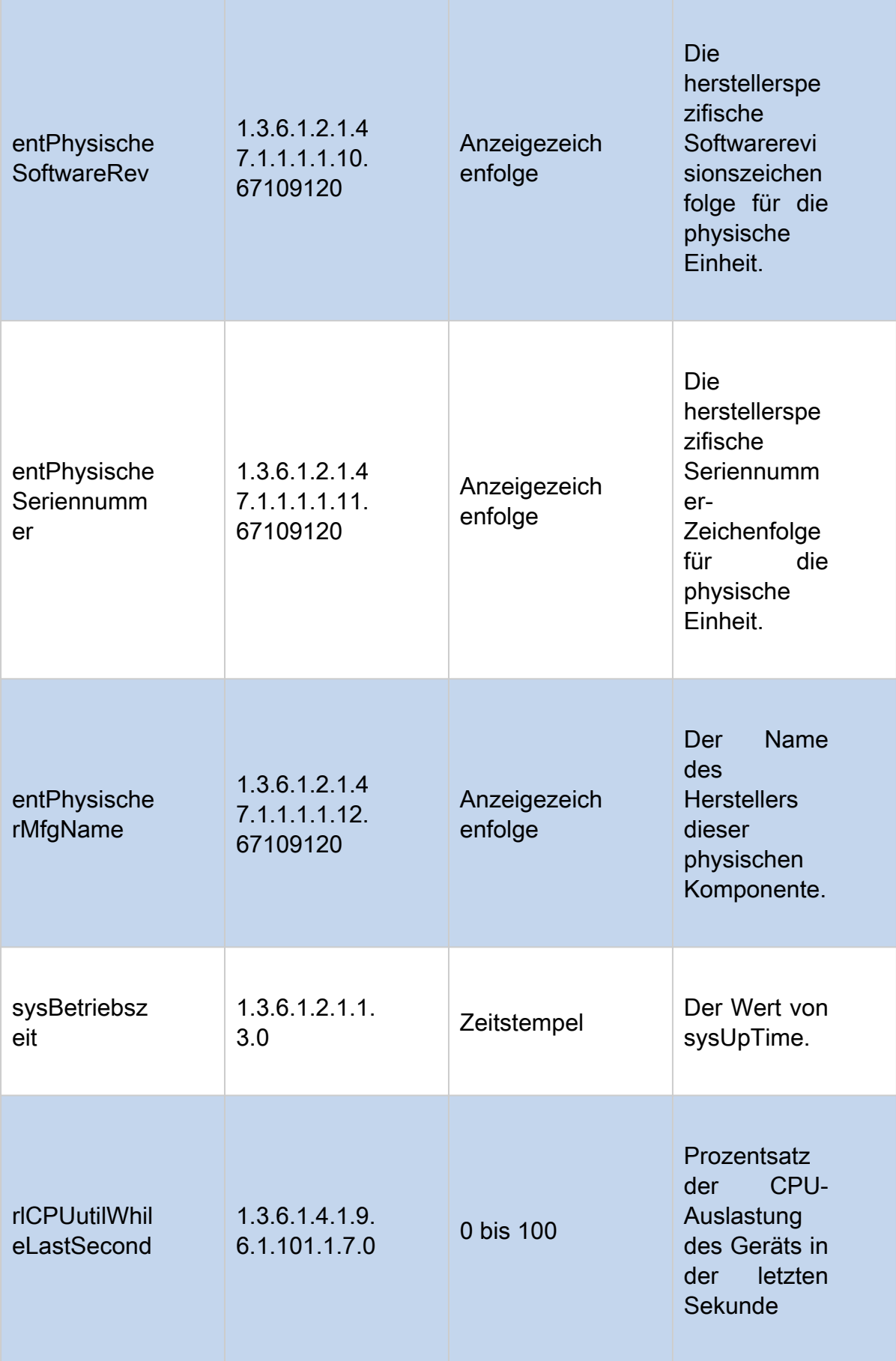

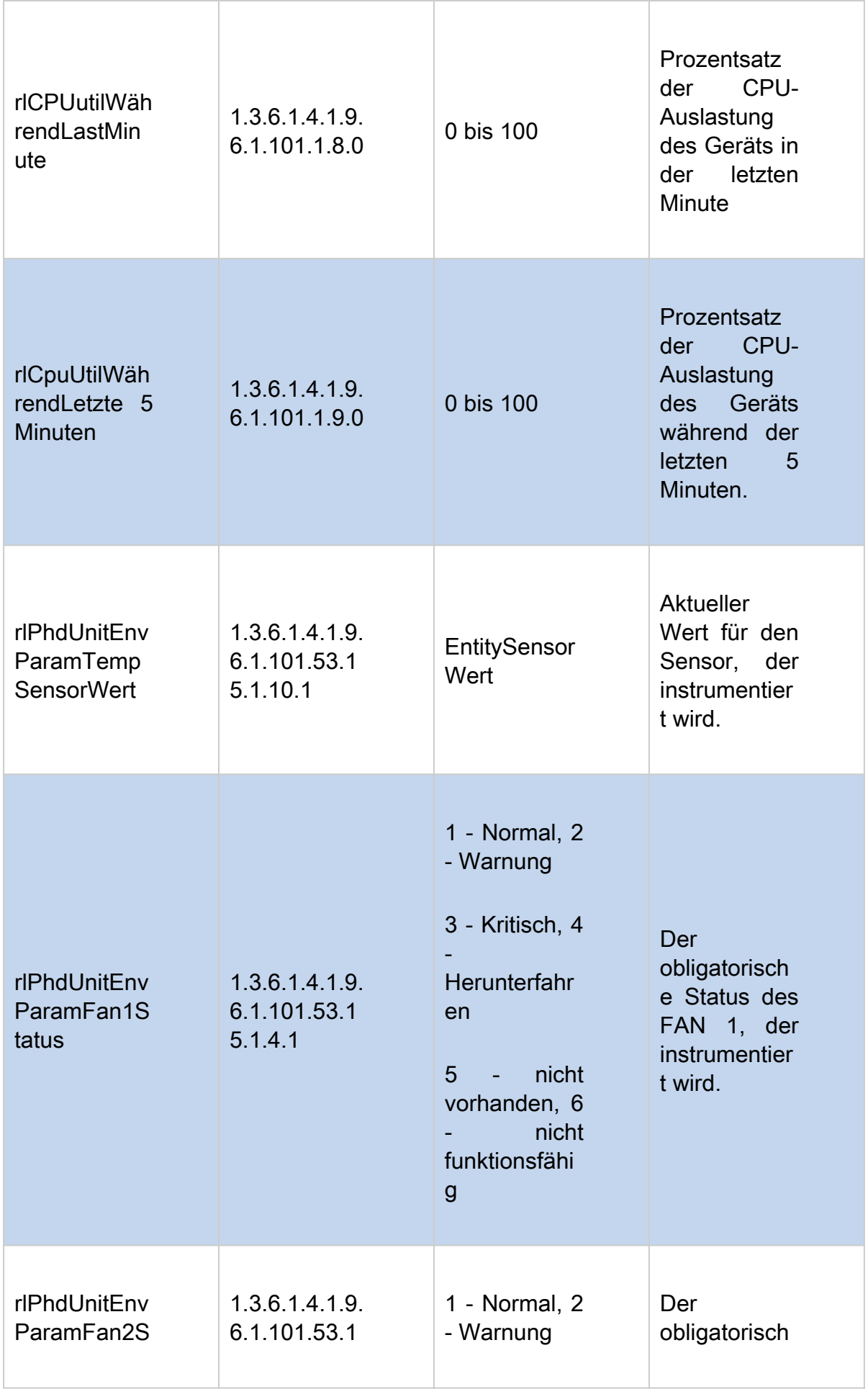

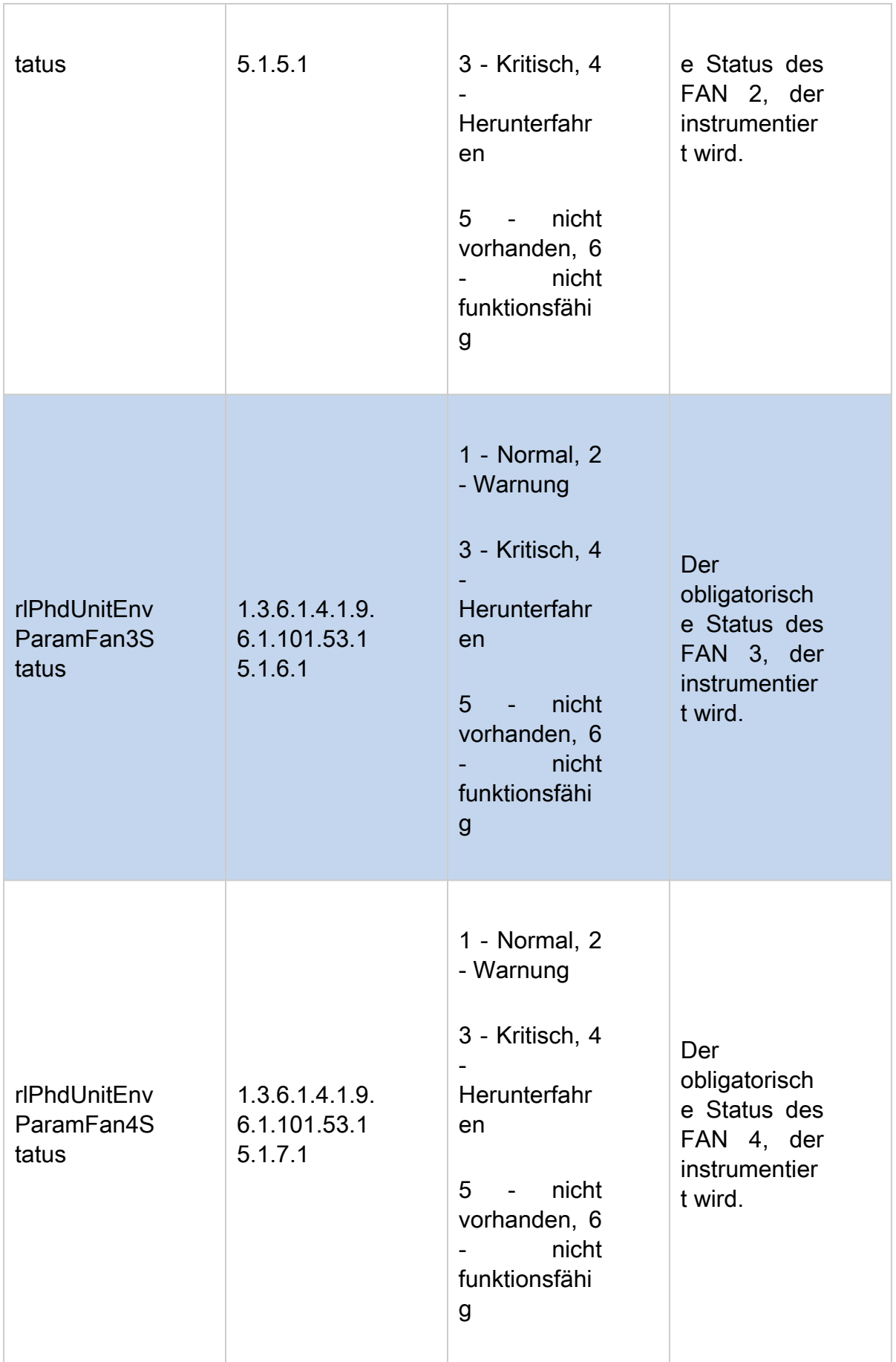

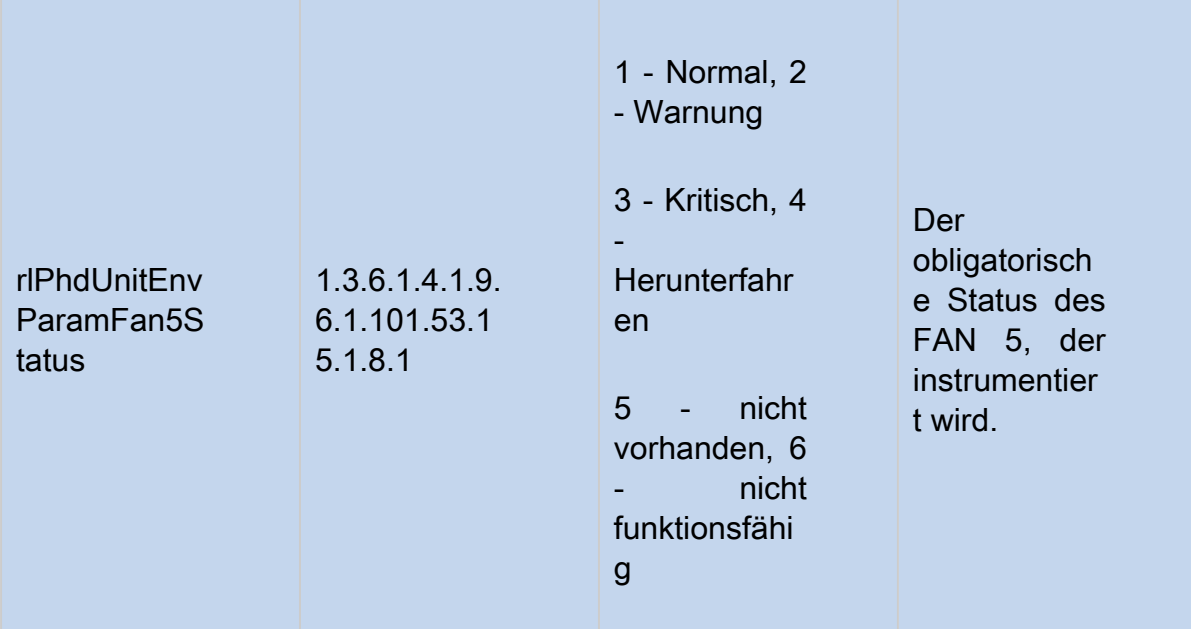

## **Command**

Der Befehl "SNMP get" lautet wie folgt:

SNMPget -v 3 -u BENUTZERNAME -a AUTH-METHODE -A "AUTH-PASSWORD" -x DATENSCHUTZMETHODE -X "PRIV-PASSWORT" -l authPriv SWITCH-IP-ADRESSE

Beispiel

Hier sehen Sie ein Beispiel für den Befehl "SNMP get".

```
snmpget -v 3 -u exampleu -a SHA -A "cisco123" -x AES -X "cisco321" -l authPriv 192.168.89.144 \
1.3.6.1.2.1.1.1.01.3.6.1.2.1.47.1.1.1.1.10.67109120\
1.3.6.1.2.1.47.1.1.1.1.11.67109120\
1.3.6.1.2.1.47.1.1.1.1.12.67109120\
                                                 b,
1.3.6.1.2.1.1.3.01.3.6.1.4.1.9.6.1.101.1.7.01.3.6.1.4.1.9.6.1.101.1.8.01.3.6.1.4.1.9.6.1.101.1.9.01.3.6.1.4.1.9.6.1.101.53.15.1.10.11.3.6.1.4.1.9.6.1.101.53.15.1.4.11.3.6.1.4.1.9.6.1.101.53.15.1.5.11.3.6.1.4.1.9.6.1.101.53.15.1.6.11.3.6.1.4.1.9.6.1.101.53.15.1.7.11.3.6.1.4.1.9.6.1.101.53.15.1.8.1
```
Ergebnis

Hier sehen Sie den String-Return von CBS350-16XTS. Sie enthält die Firmware-Version, die Seriennummer, den Hersteller, die Systemlaufzeit, die CPU-Auslastung in der letzten Sekunde, die letzten 5 Minuten, die aktuelle Temperatur und den Lüfterstatus. Dieses CBS350-Modell verfügt über drei Lüfter, die den normalen Status anzeigen. Lüfter 4 und 5 sind nicht vorhanden.

```
SNMPv2-MIB::sysDescr.0 = STRING: CBS350-16XTS 16-Port 10G Stackable Managed Switch
SNMPv2-SMI::mib-2.47.1.1.1.1.10.67109120 = STRING: "3.3.0.16"
SNMPv2-SMI::mib-2.47.1.1.1.1.11.67109120 = STRING: "DNI251101DK"
SNMPV2-SMI::min-2.47.1.1.1.1.12.67109120 = STRING: "Cisco"DISMAN-EVENT-MIB::svsUpTimeInstance = Timeticks: (1359200) 3:46:32.00
SMMPv2-SMI::enterprises.9.6.1.101.1.7.0 = INTEGER: 1
SMMPv2-SMI::enterprises.9.6.1.101.1.8.0 = INTEGER: 1
SMMPv2-SMI::enterprises.9.6.1.101.1.9.0 = INTEGER: 2
SNMPv2-SMI::enterprises.9.6.1.101.53.15.1.10.1 = INTEGER: 57
SNMPv2-SMI::enterprises.9.6.1.101.53.15.1.4.1 = INTEGER: 1
SNMPv2-SMI::enterprises.9.6.1.101.53.15.1.5.1 = INTEGER: 1
SNMPv2-SMI::enterprises.9.6.1.101.53.15.1.6.1 = INTEGER: 1
SNMPv2-SMI::enterprises.9.6.1.101.53.15.1.7.1 = INTEGER: 5
SNMPv2-SMI::enterprises.9.6.1.101.53.15.1.8.1 = INTEGER: 5
```
# Schlussfolgerung

Nun kennen Sie einige der gängigen SNMPv3 OIDs für die CBS350 Switches.

#### Informationen zu dieser Übersetzung

Cisco hat dieses Dokument maschinell übersetzen und von einem menschlichen Übersetzer editieren und korrigieren lassen, um unseren Benutzern auf der ganzen Welt Support-Inhalte in ihrer eigenen Sprache zu bieten. Bitte beachten Sie, dass selbst die beste maschinelle Übersetzung nicht so genau ist wie eine von einem professionellen Übersetzer angefertigte. Cisco Systems, Inc. übernimmt keine Haftung für die Richtigkeit dieser Übersetzungen und empfiehlt, immer das englische Originaldokument (siehe bereitgestellter Link) heranzuziehen.